# Modelação Numérica 2017 Aula 22, 16/Maio

- Estimativa de parâmetros e optimização.
- Solução de problemas lineares sub- e sobre-determinados.

http://modnum.ucs.ciencias.ulisboa.pt

# Métodos de optimização lineares vs não lineares

- Os métodos de otimização descritos anteriormente (annealing, annealing modificado, genético) permitem resolver qualquer problema de optimização, linear ou não, desde que seja conhecida a função de custo.
- São, no entanto, métodos iterativos que nunca garantem obter a solução correspondente ao mínimo global da função de custo. No caso do annealing modificado (monte carlo downslope in a cooling bath) ele converge para o método de Newton clássico, o que implica que ele converge sempre pelo menos para um mínimo local.
- Quando o modelo a ajustar é linear, é possível obter soluções por um método direto (i.e. não iterativo), o que é em geral mais satisfatório (não é preciso estabelecer critérios de paragem, nem gerar números aleatórios). Existe uma formulação matemática rigorosa e completa por trás das inversões lineares.

## Inversões

• Os problemas de inversão podem escrever-se sempre na forma:

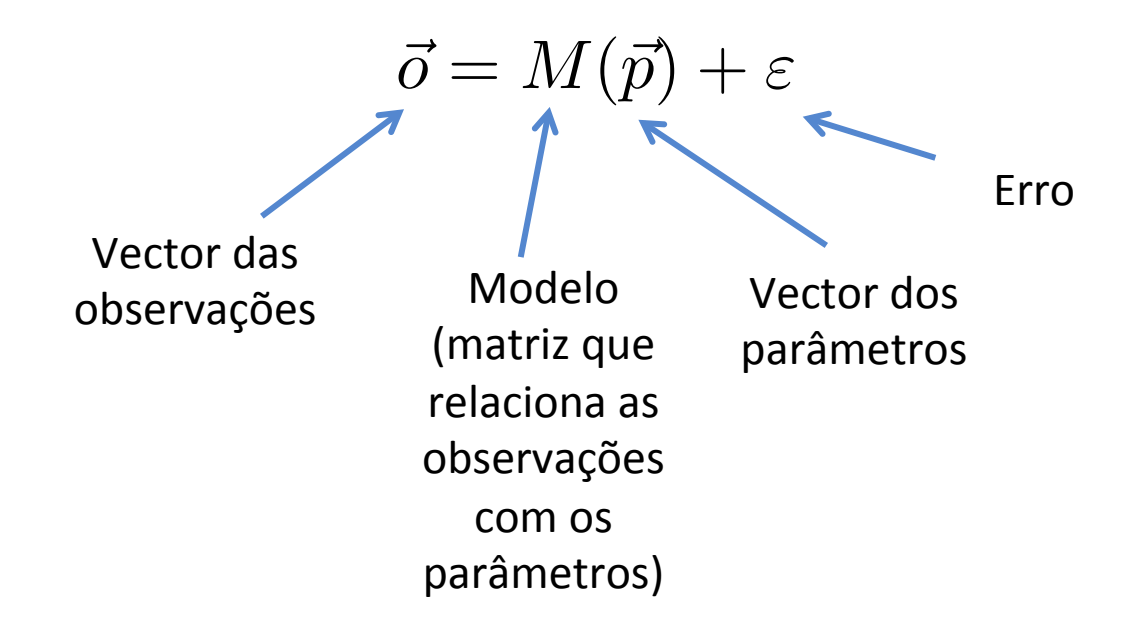

Note-se que, de forma geral, o vector das observações e dos parâmetros têm dimensões diferentes. 

# Inversões lineares

• Os problemas de inversão linear escrevem-se então:

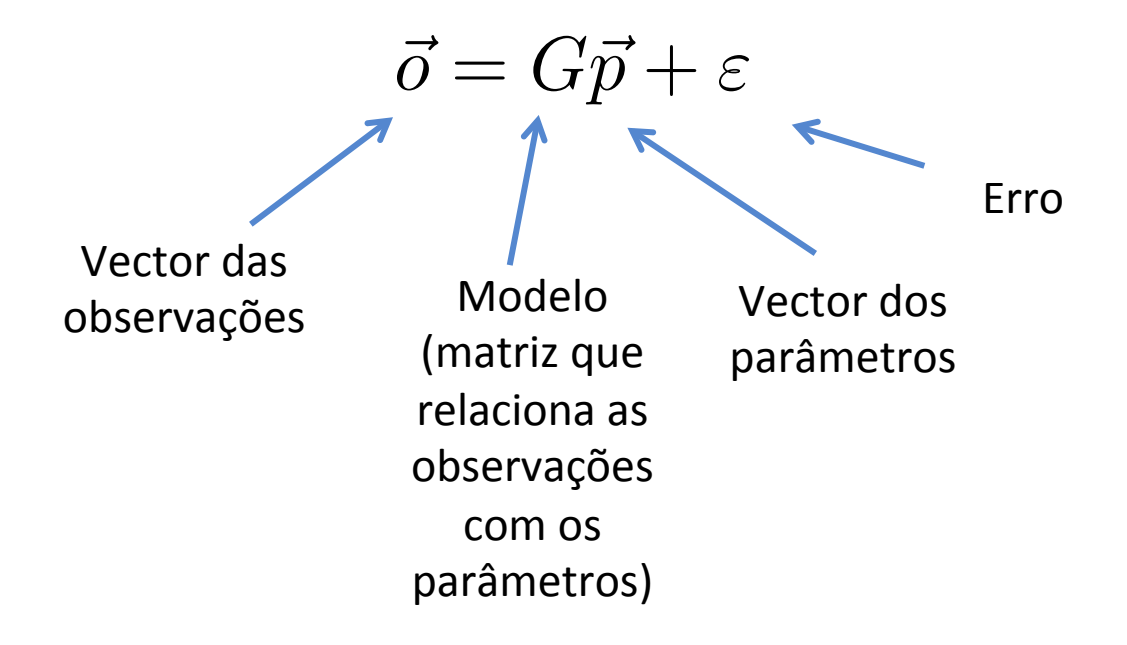

• Regressão linear. Movimento de um projéctil.

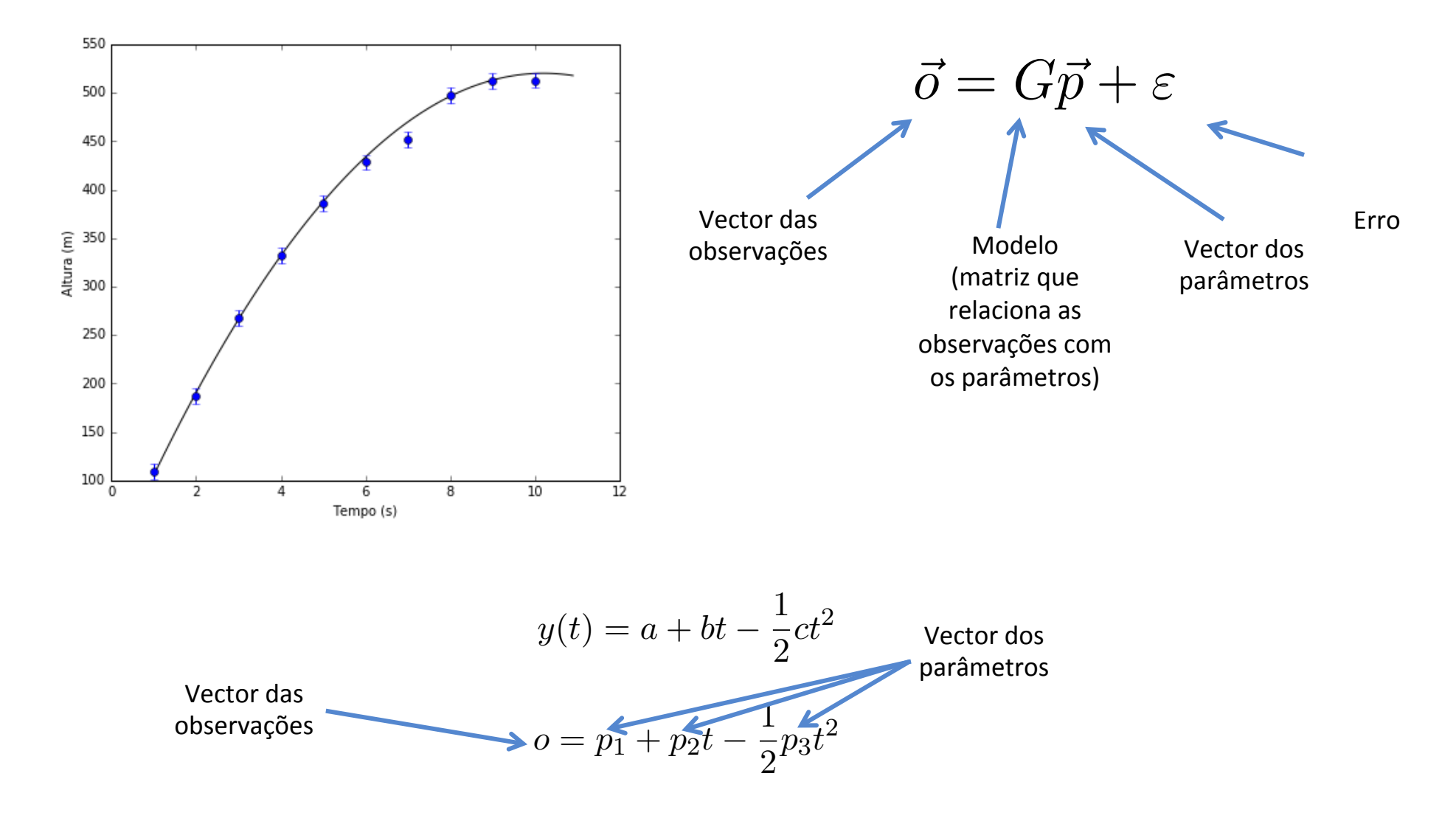

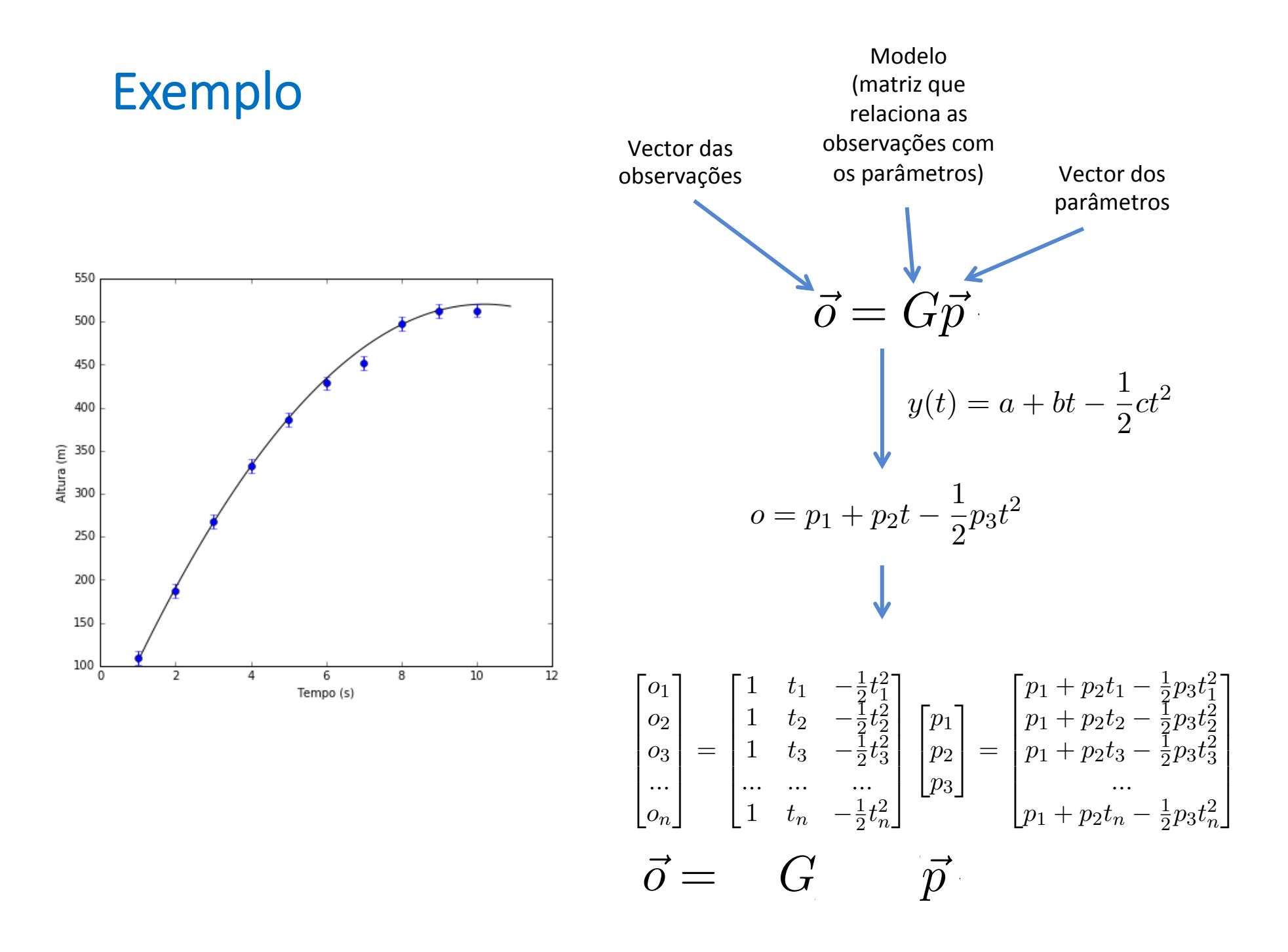

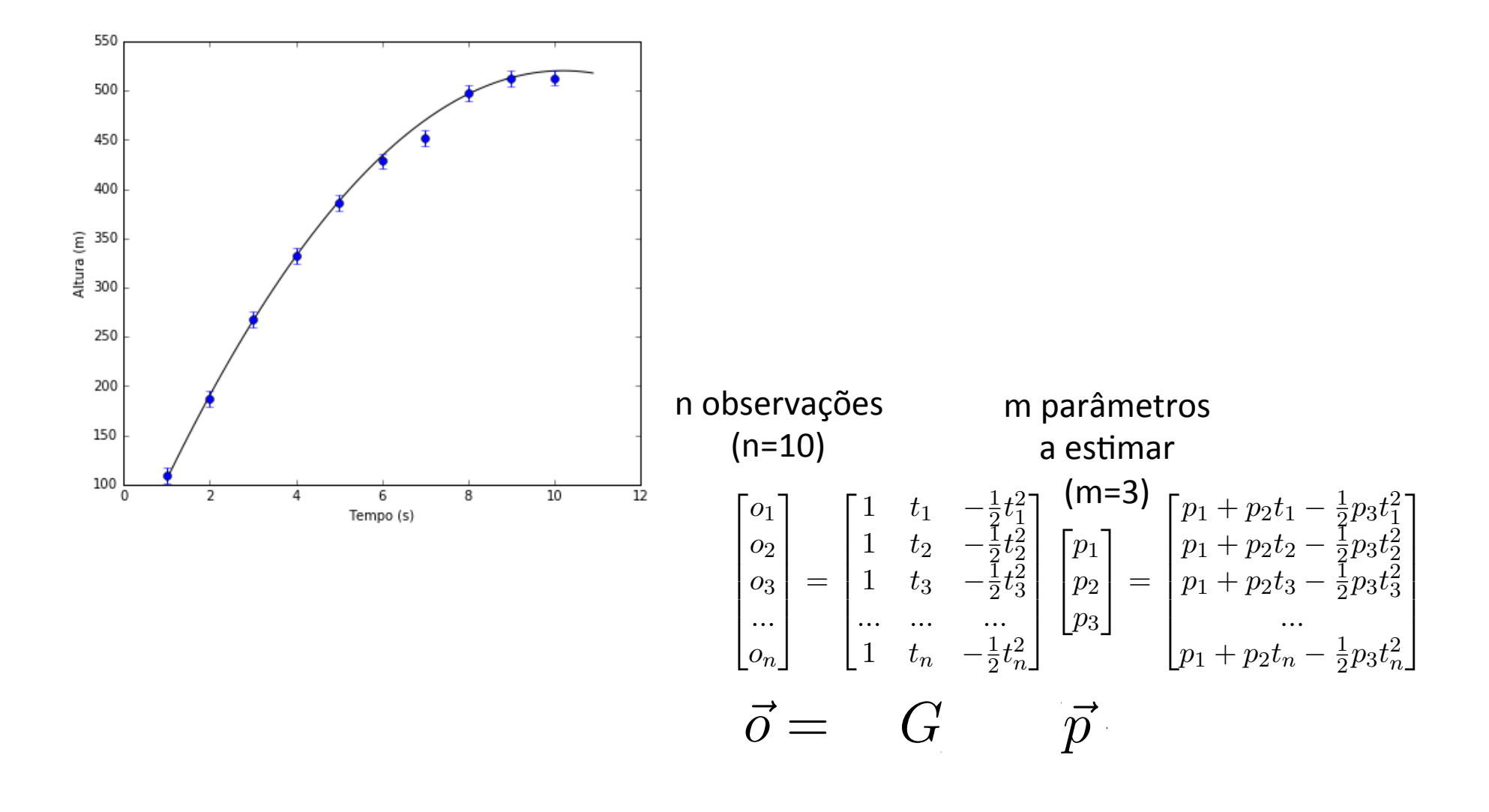

- Se m=n, e
- Se a matriz *G* não for singular:
- Então a solução é trivial consiste no cálculo da matriz inversa:  $\;\vec{p} = G^{-1}\bar{o}\;$ aicu, *nE*  $\mathbf{I}$  $\boldsymbol{p}$  da matriz inversa:  $\ \vec{p} =$ *c*  $\frac{1}{k}$  **c**,  $\mathsf{L}$

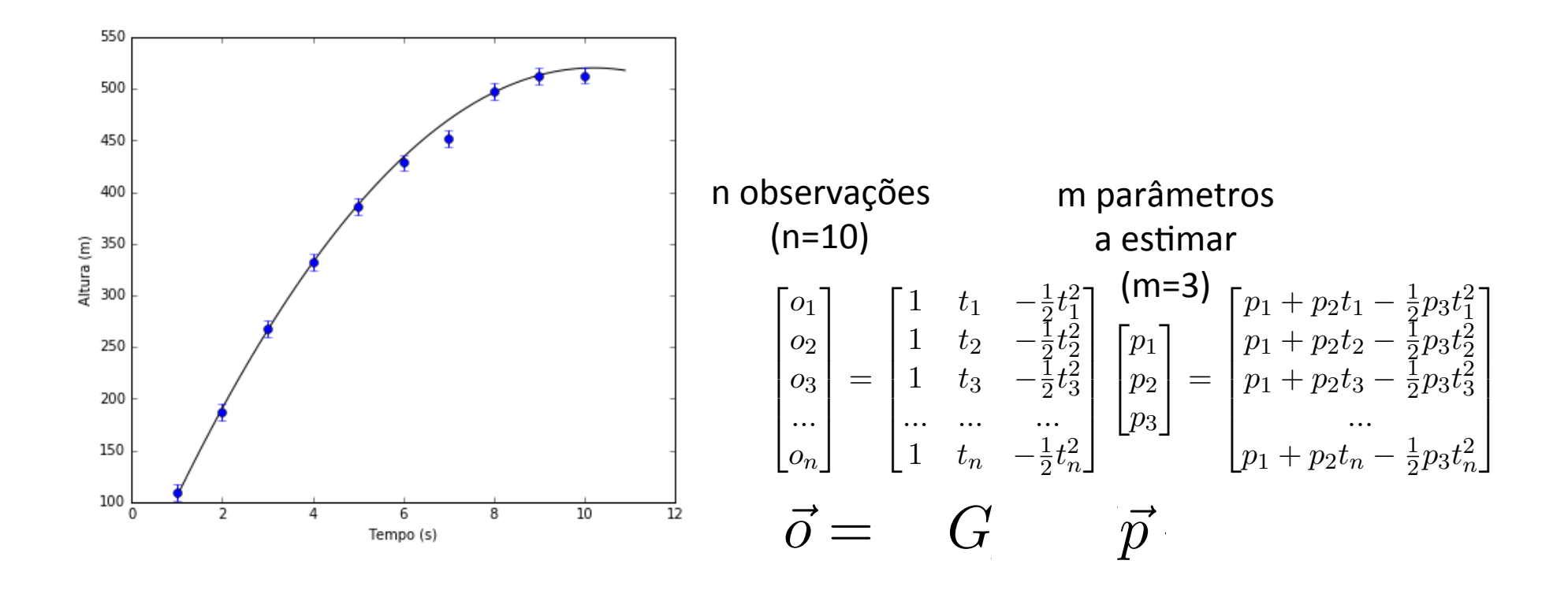

```
import matplotlib.pyplot as plt
import numpy as np
from numpy.linalg import pinv as pinv
#%%
plt.rcParams['figure.figsize'] = 10, 6
################## Problema directo
ts = np.arange(1., 11.,.1) # vector de tempo para as observações sintéticas
# parâmetros do problema
p1=10.
p2=100.
p3=9.8
os = p1 + p2*ts - .5*p3*ts**2 # vector de tempo para as observações sintéticas
```

```
# plot
plt.close()
plt.rcParams['figure.figsize'] = 7,6
```

```
plt.plot(ts,os)
plt.ylabel('Altura (m)')
plt.xlabel('Tempo (s)');
```

```
#%% ################## Inicialização, caso m=2
```

```
t=np.array([ 1., 5., 9.]) # vector dos tempos em que se fizeram as observações
o=np.array([109.4, 386.1, 512.3]) # vector das observações
erro = 8.*np.ones(3) # vector dos erros
nobs=len(t) # nr de observações
npar=3 # nr de parâmetros a estimar
# plot
plt.close()
plt.rcParams['figure.figsize'] = 7,6
plt.plot(ts,os)
plt.errorbar(t,o,yerr=erro, fmt='o')
plt.ylabel('Altura (m)')
plt.xlabel('Tempo (s)');
#%% matriz G
G=np.zeros([nobs,npar])
G[:, 0] = 1G[:, 1] = tG[:, 2] = -.5*t**2#%% solução, caso m=n
Xest = np.dot(np.linalg.inv(G), o) # solução
pe1=Xest[0]
pe2=Xest[1]
pe3=Xest[2]
0est = pel + pe2*ts - 5*pe3*ts**2
```

```
# plot
plt.close()
plt.rcParams['figure.figsize'] = 7,6
plt.plot(ts,os, 'k', ts,Oest, 'r')
plt.errorbar(t,o,yerr=erro, fmt='o', color='orange')
plt.ylabel('Altura (m)')
plt.xlabel('Tempo (s)');
plt.title(u'Solução verdadeira (preto) vs Solução estimada (vermelho)');
```
- Se m=n,  $e$
- Se a matriz *G* não for singular:
- Então a solução é trivial consiste no cálculo da matriz inversa:  $\;\vec{p} = G^{-1}\bar{o}\;$ aicu, *nE*  $\mathbf{I}$  $\boldsymbol{p}$  da matriz inversa:  $\ \vec{p} =$ *c*  $\frac{1}{k}$  **c**,  $\mathsf{L}$

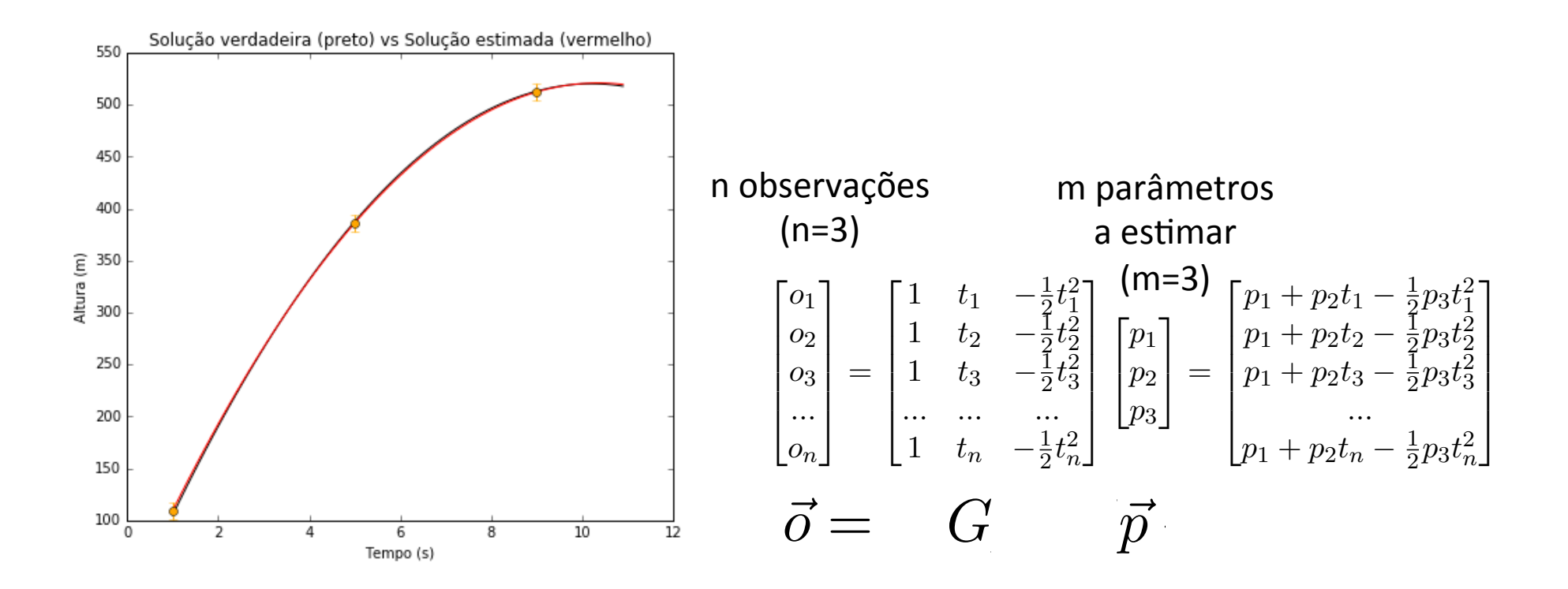

- · Se m>n (mais parâmetros a estimar do que observações):
	- · Problema sub-determinado.
	- · Existem múltiplas soluções exatas compatíveis com as observações, e com erro nulo.
- · Se m>n (menos parâmetros a estimar do que observações):
	- · Problema sobre-determinado.
	- · É posível estimar o erro da solução.

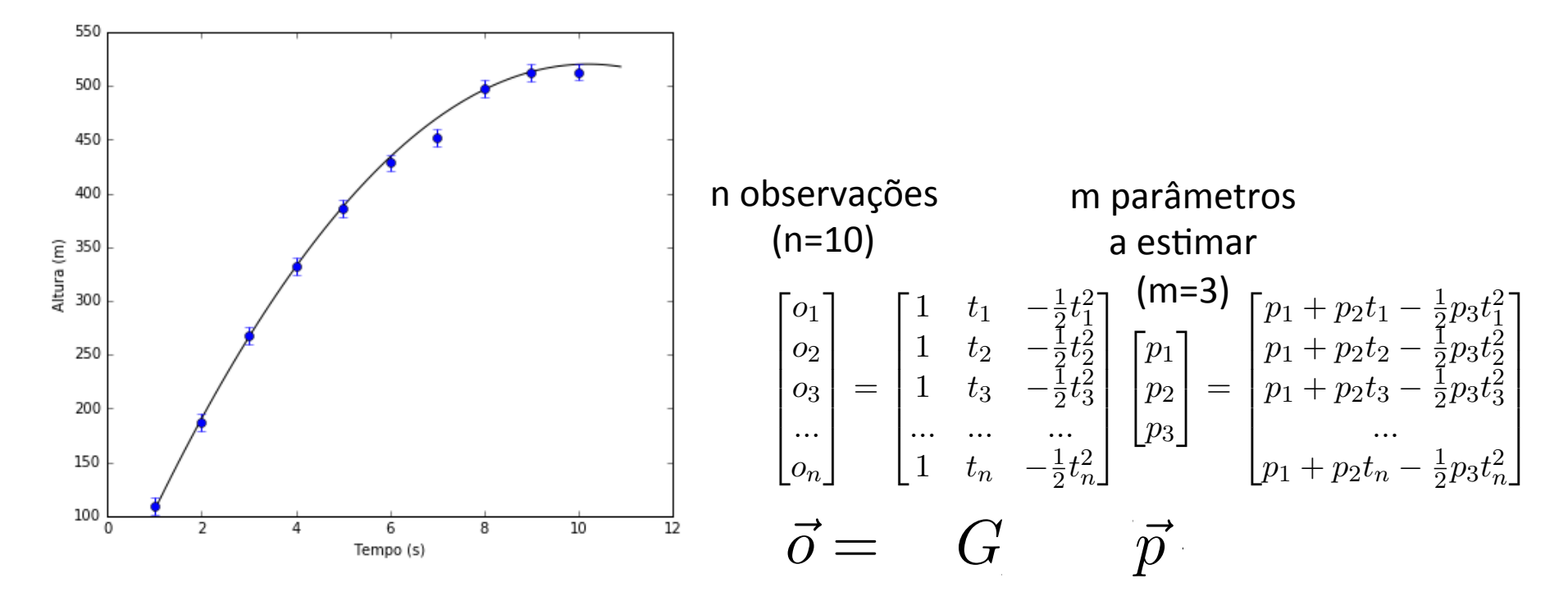

- Sendo  $G(n,m)$  é possível determinar univocamente uma matriz  $H(m,n)$ , tal que:  $p = Ho$
- · Corresponde à solução com menor norma L2 de entre todas as soluções disponíveis.
- Numericamente, esse cálculo faz-se de forma imediata utilizando a matriz peuso- $\bullet$ inverse de Moore-Penrose (np.linalg.pinv).

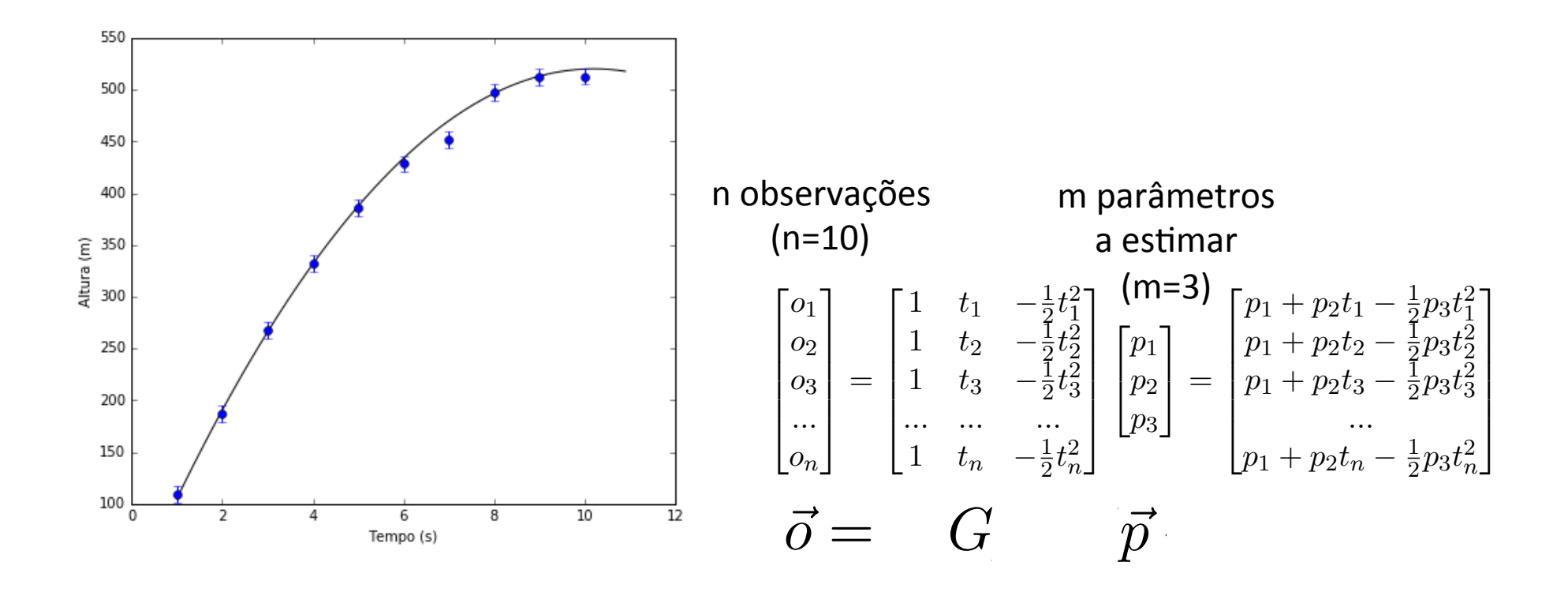

*#%% ################## Inicialização, caso sub ou sobre-determinado*

*# caso sobre-determinado* t=np.arange(1., 11.) *# vector dos tempos em que se fizeram as observações* o=np.array([109.4, 187.5, 267.5, 331.9, 386.1, 428.4, 452.2, 498.1, 512.3, 513.]) # vector das erro = 8.\*np.ones(10) *# vector dos erros*

```
### caso sub-determinado
#t=np.array([1., 10.]) # vector dos tempos em que se fizeram as observações
#o=np.array([109.4, 513.]) # vector das observações
#erro = 8.*np.ones(2) # vector dos erros
```
nobs=len(t) *# nr de observações* npar=3 *# nr de parâmetros a estimar*

```
# plot 3
```

```
plt.close()
plt.rcParams['figure.figsize'] = 7,6
```

```
plt.plot(ts,os)
plt.errorbar(t,o,yerr=erro, fmt='o')
plt.ylabel('Altura (m)')
plt.xlabel('Tempo (s)');
```

```
#%% matriz G
```

```
G=np.zeros([nobs,npar])
G[:, 0] = 1G[:,1]=tG[:, 2] = -.5*t**2
```

```
#%% solução geral
Xest=np.dot(pinv(G),o) # solução
pe1=Xest[0]
pe2=Xest[1]
pe3=Xest[2]
0est = pel + pe2*ts - .5*pe3*ts**2# plot
plt.close()
plt.rcParams['figure.figsize'] = 7,6
plt.plot(ts,os, 'k', ts,Oest, 'r')
plt.errorbar(t,o,yerr=erro, fmt='o', color='orange')
plt.ylabel('Altura (m)')
plt.xlabel('Tempo (s)');
plt.title(u'Solução verdadeira (preto) vs Solução estimada (vermelho)');
```
- · Se m>n (mais parâmetros a estimar do que observações):
	- · Problema sub-determinado.
	- · Existem múltiplas soluções exatas compatíveis com as observações, e com erro nulo.

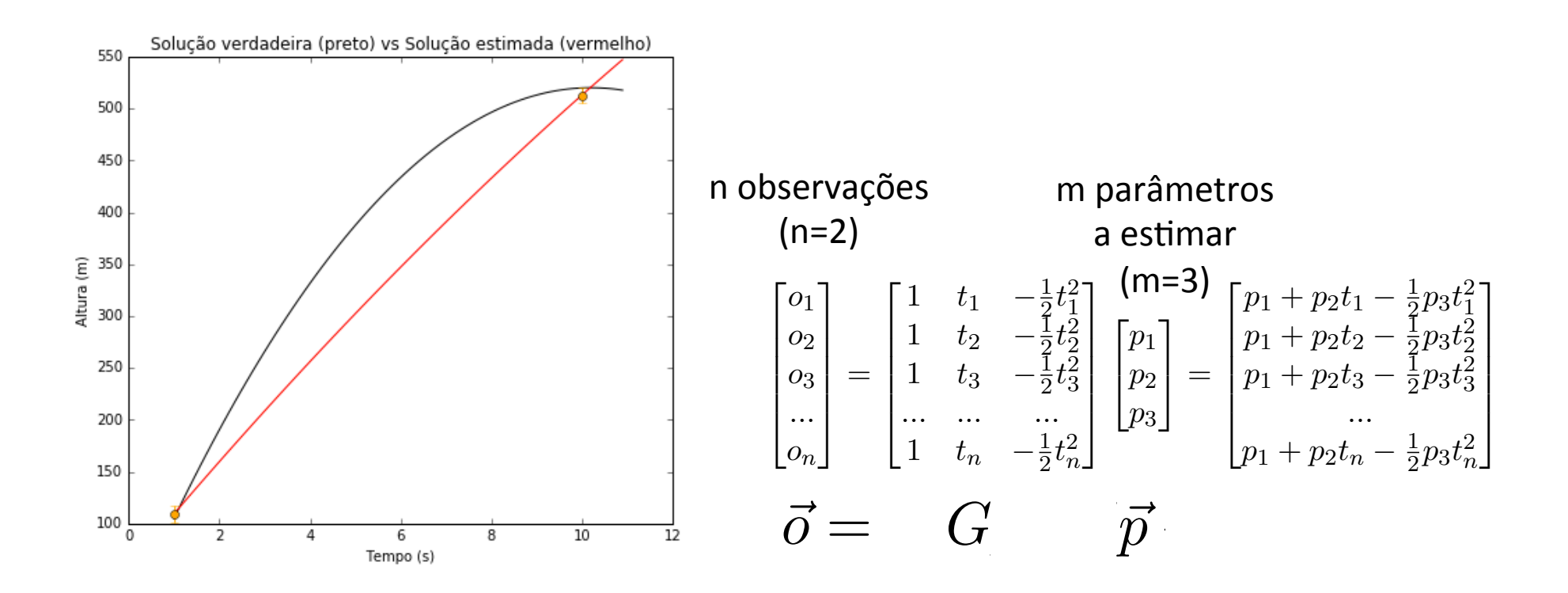

- · Se m>n (menos parâmetros a estimar do que observações):
	- · Problema sobre-determinado.
	- · É posível estimar o erro da solução.

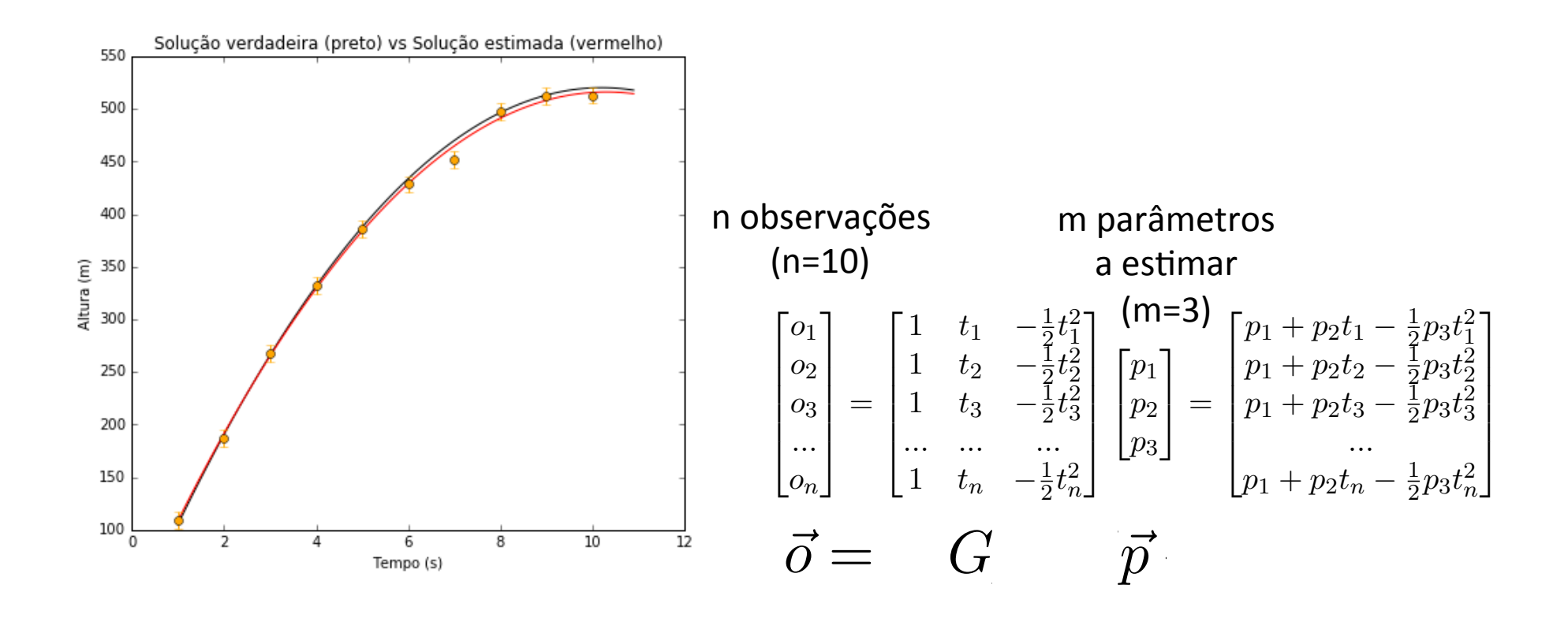